# **REDCap eDocs Module**  Installation Qualification

## University of Vanderbilt Medical Center

# Document Version: 1.0 Document Date: 16-Feb-2020

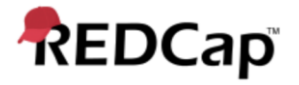

#### **1. Pre-Approval Signature Page**

#### **Prepared by:**

I have prepared the contents of this document and agree that the provisions contained herein are appropriate and consistent with current regulatory expectation for computer validation, internal policies and procedures and available FDA industry Guidance and I tender it for approval.

**Signature:**  $\frac{GauYAV KumAY}{Gaurav Kumar (Feb 16, 2020)}$ Gaurav Kumar

**Email:** gkumar@jafconsulting.com<br>Title: Validation Consultant<br>1**pany:** JAF Consulting, Inc. **Title: Validation Consultant** 

**Company:** JAF Consulting, Inc.

Gaurav Kumar Validation Consultant, JAF Consulting, Inc

#### **Reviewed and Approved by:**

I have reviewed the contents of this document and accept and approve of the provisions as stated herein are appropriate and consistent with current regulatory expectation for computer validation, internal policies and procedures and available FDA industry Guidance and I tender it for approval.

**Signature:** [Colleen E. Lawrence \(Feb 17, 2020\)](https://secure.na1.echosign.com/verifier?tx=CBJCHBCAABAAhQgQshq0HPIy0W3cqwocj17ejWz2sCbP)

**Email:** colleen.lawrence@vumc.org **Title: Manager, Translational Research Email:** colleen.lawrence@vumc.org<br>**Title:** Manager, Translational Research<br>**Company:** Vanderbilt University Medical Center (VUMC)

Signature: Ju<sub>th</sub> a. Junch the

**Email:** jfranchetti@jafconsulting.com<br>Title: QA Representative<br>1**pany:** JAF Consulting Inc **Title: QA Representative Company:** JAF Consulting Inc

Colleen Lawrence, System Owner Joseph Franchetti, Quality Assurance Representative, JAF Consulting, Inc

Signature: **[Rob Taylor](https://secure.na1.echosign.com/verifier?tx=CBJCHBCAABAAhQgQshq0HPIy0W3cqwocj17ejWz2sCbP)**<br>Rob Taylor (Feb 17, 2020)

**Email:** rob.taylor@vumc.org**Title:** Mgr of Application Development **Company:** VUMC

Rob Taylor, Technical Owner, VUMC

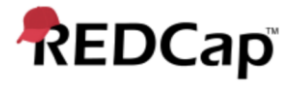

#### **2. Post-Approval Signature Page**

#### **Reviewed and Approved by:**

I have reviewed the contents of this executed document and accept and approve of the contents as stated herein.

Colleen Lawrence, System Owner Joseph Franchetti, Quality Assurance Representative, JAF Consulting, Inc

Rob Taylor, Technical Owner, VUMC

#### **3. Revision History**

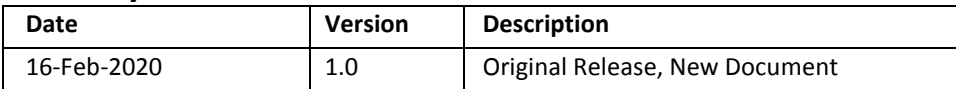

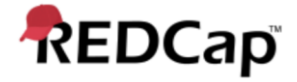

#### **4. System Description**

University of Vanderbilt will utilize a REDCap-based electronic documents (eDocs) Module that will allow the users to upload files in a data collection instrument. The user will select the specific document to upload as part of the data collection instrument and go through the verification process by entering the user id and password for every upload. Documents can also be replaced in the data collection instrument, which is stored in the REDCap database, while still retaining the original record, which is stored on the secured vault portion of the Vanderbilt network. If a file is deleted from the data collection instrument, the record will still be maintained in the vault where it can be retained and viewed for the required retention period. There is a complete audit trail of the records in the data instrument's history log.

#### **5. Purpose of the Installation Qualification Plan**

The Installation Qualification Plan document is to capture the details of the hardware and software components installed to provide for the REDCap eDocs module environment to perform as intended. The steps included below will document and provide confirmation of the installation as well as providing evidence of a controlled install performing as expected.

Additionally, some of the confirmation steps provided here will provide evidence of control mechanisms such as encryption and other security controls provided by the production environment.

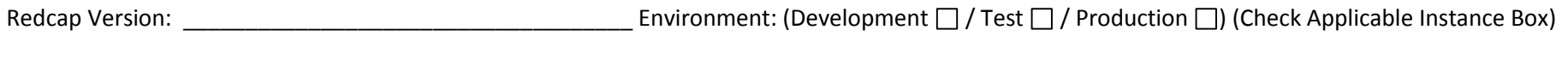

Test Browser & Version: \_\_\_\_\_\_\_\_\_\_\_\_\_\_\_\_\_\_\_\_\_\_\_\_\_\_\_\_\_\_ OS & Version: \_\_\_\_\_\_\_\_\_\_\_\_\_\_\_\_\_\_\_\_\_\_\_\_\_

#### **Test Purpose:**

The purpose of this test is to verify electronic documents (eDocs) as a module of the REDCap system is installed and configured per User Specifications.

#### **Test Method:**

The test strategy will incorporate verification of installed configuration for the eDocs module within REDCap application

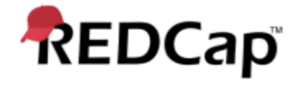

#### **Acceptance Criteria**:

All test steps must be executed, and PASS/FAIL designation assigned. In the event of a failure, the test executor must log the Actual Results encountered and capture a screen shot of the result and/or other evidence and include it with an Error Log. Link the Error Log record with the failed test. If Error Log is resolved and appended with the test case as evidence, the step can be considered Passed with the Error Log resolution evidence.

#### **Prerequisites:**

Verify the following options are enabled with additional customizations of the eDocs module prior to execution of IQ-eDocs

- Field comment logging
- Data History Pop up
- **•** Enable File version History
- Require reason when making changes.

User Accounts and User Groups have been setup per approved version of URS

#### **6. Installation Qualification Steps**

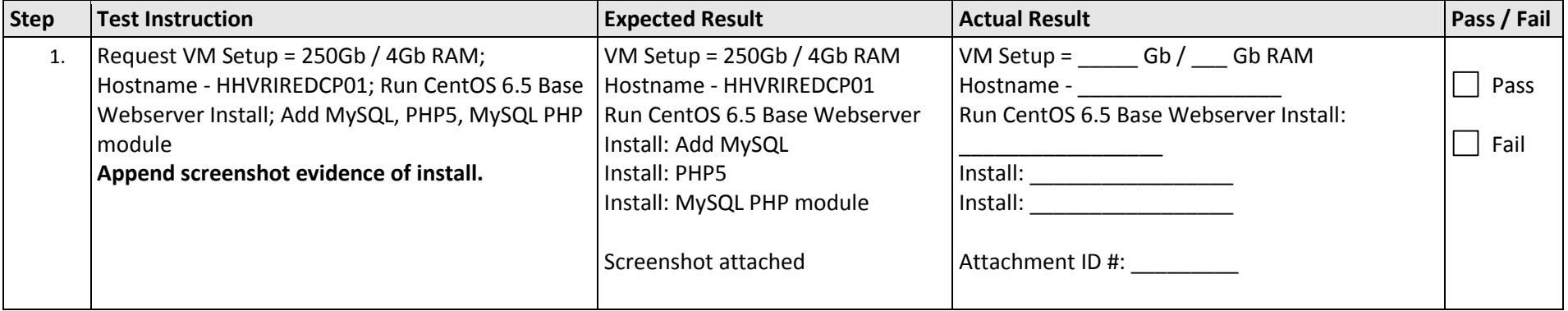

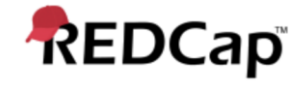

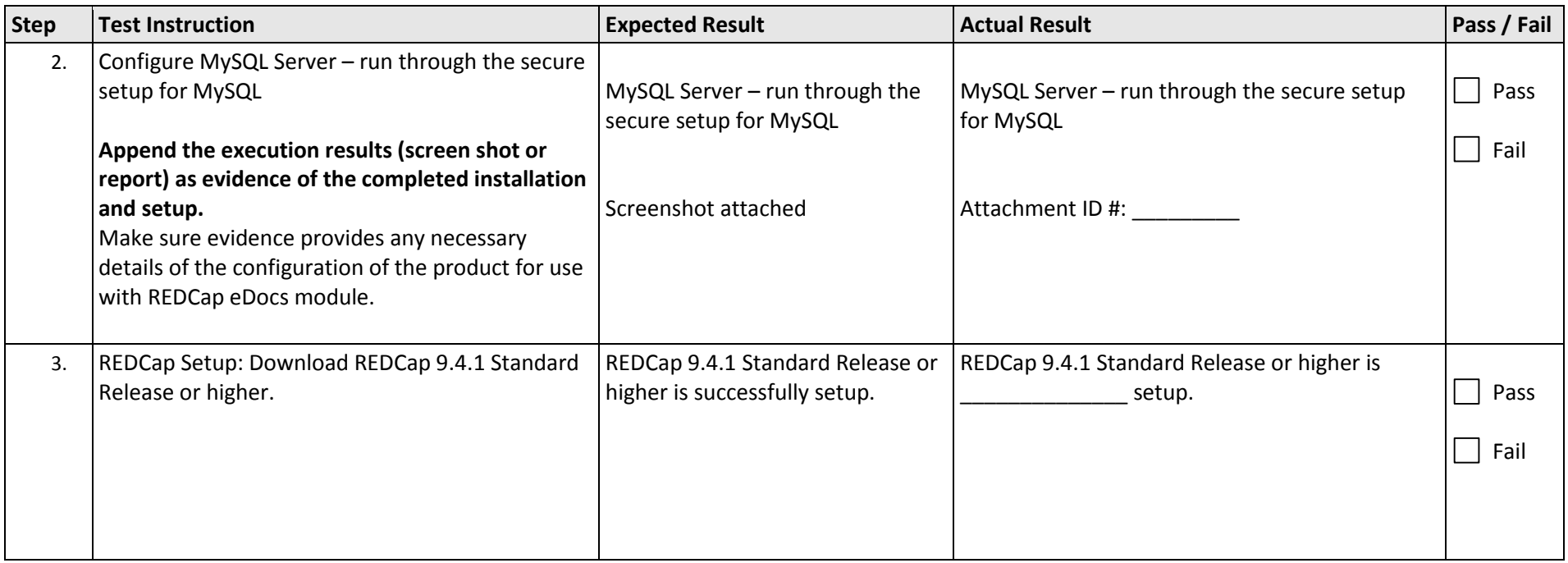

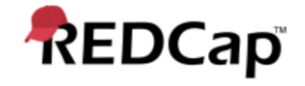

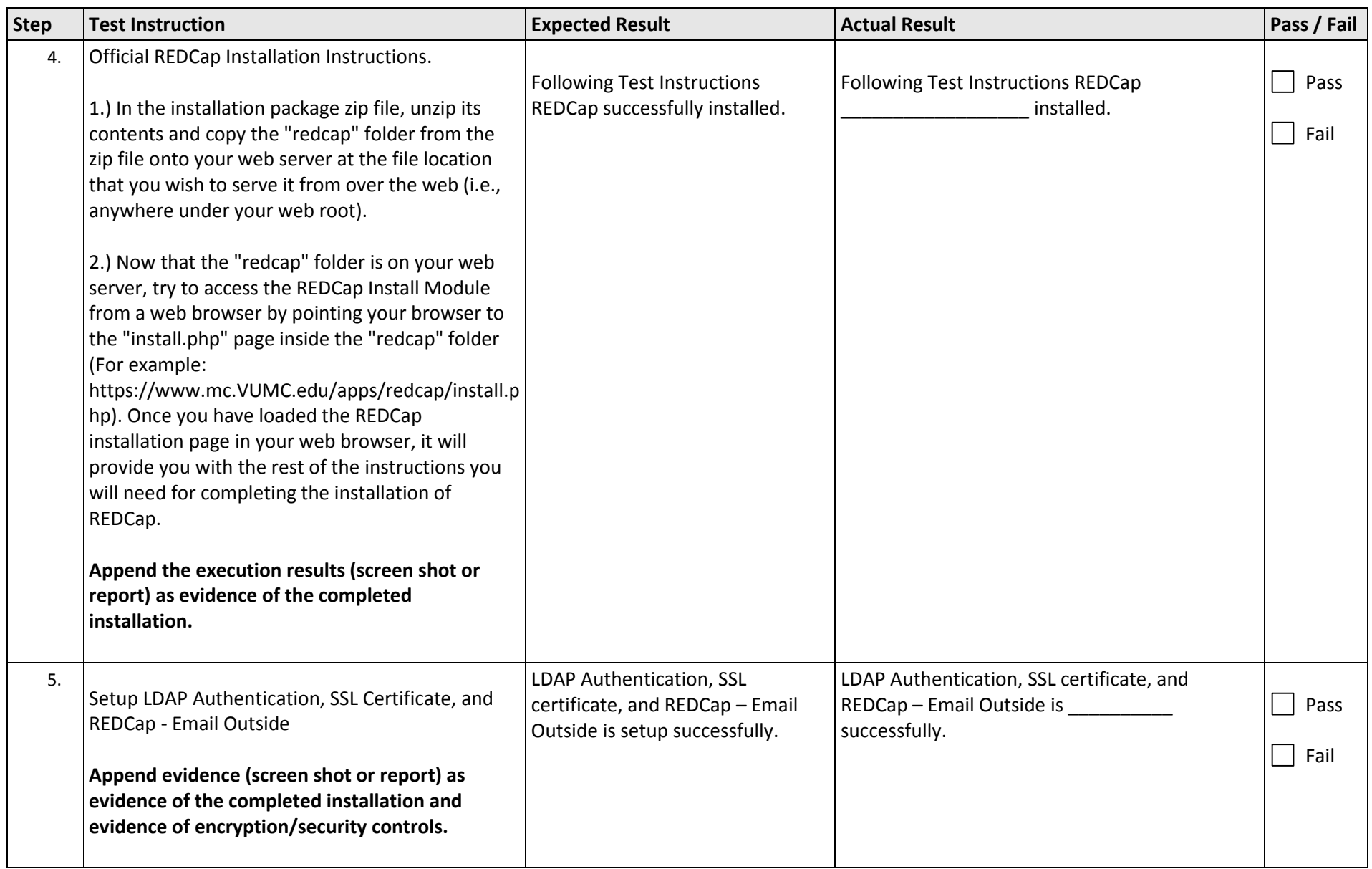

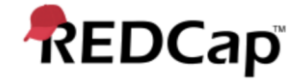

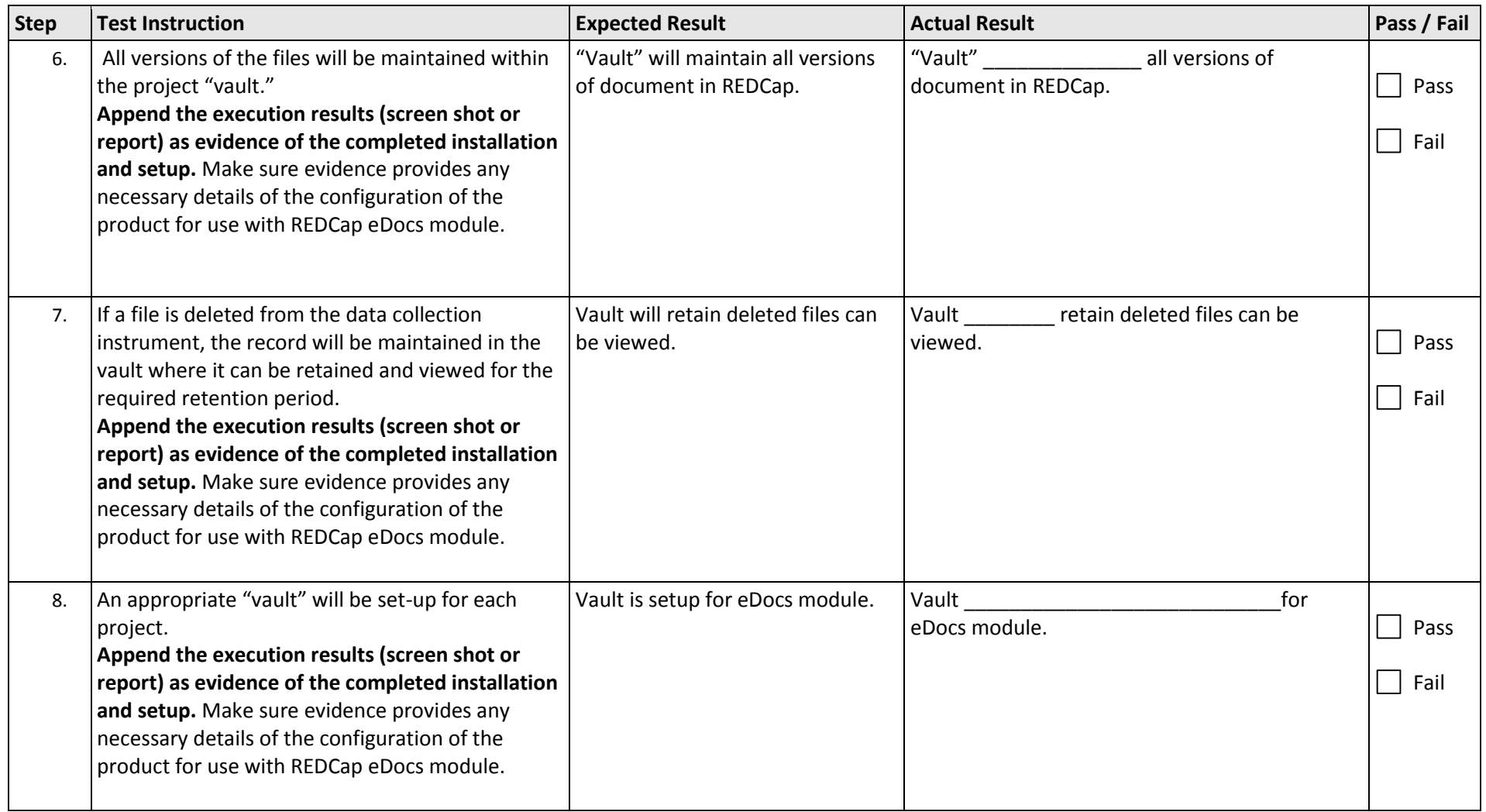

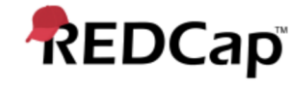

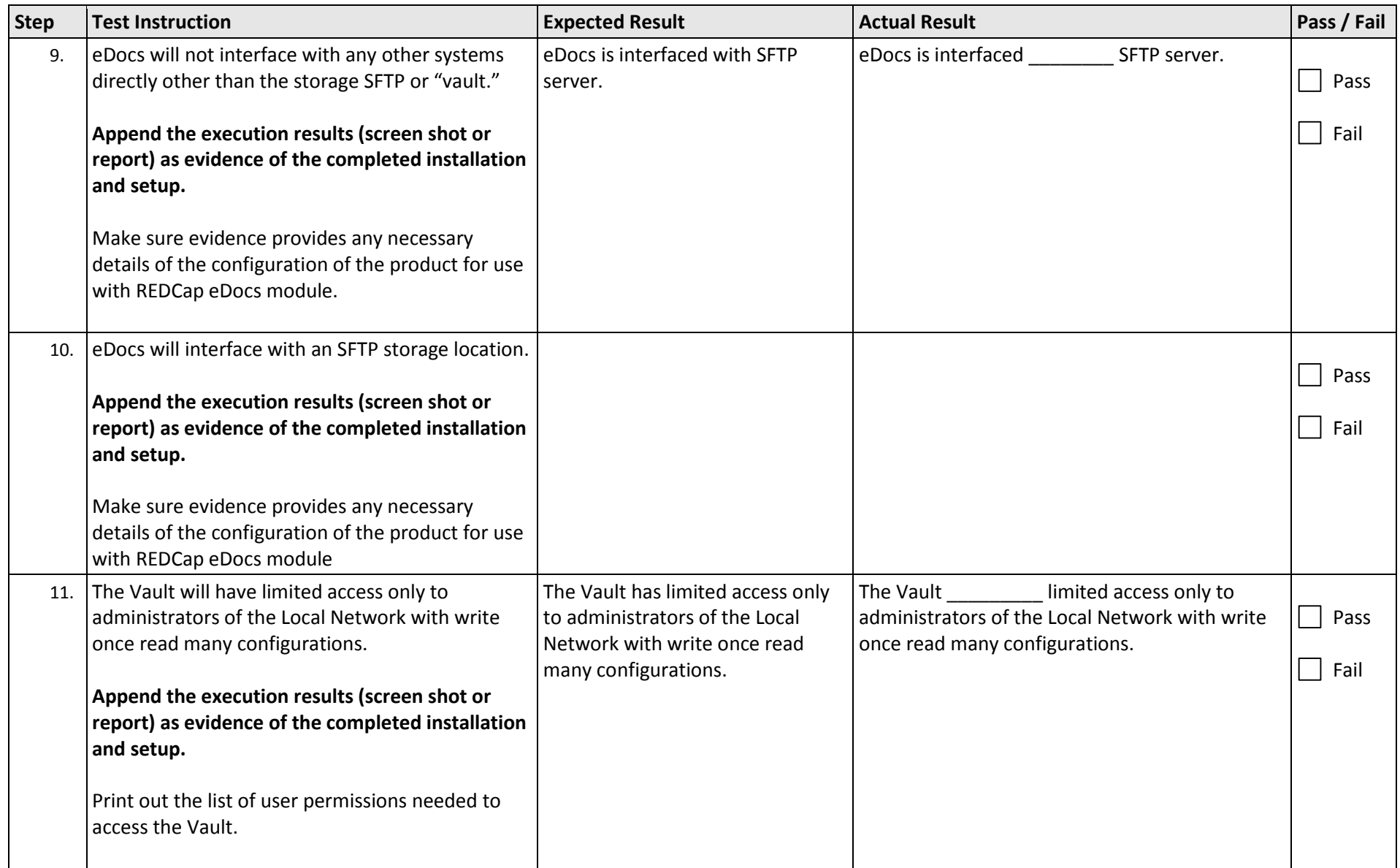

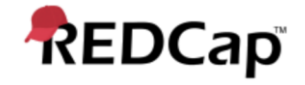

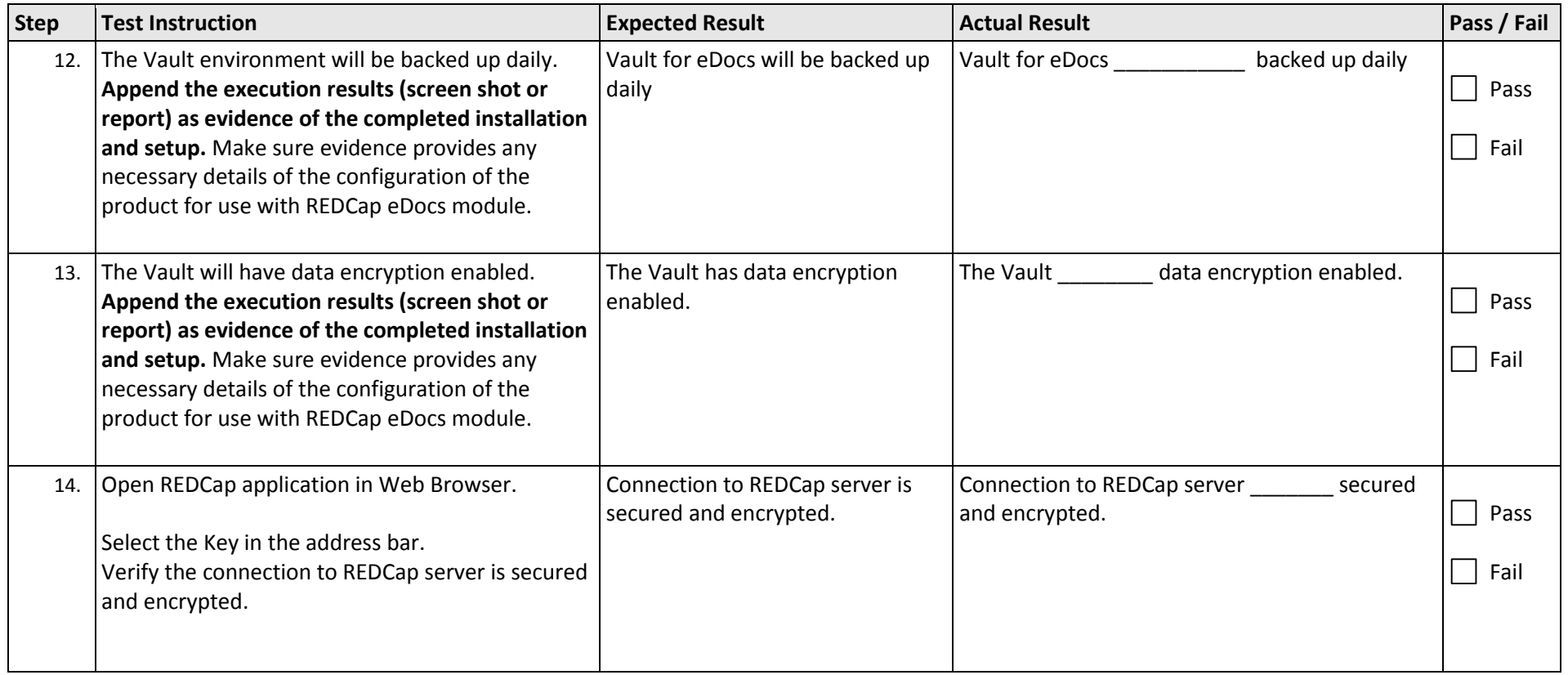

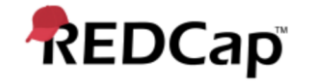

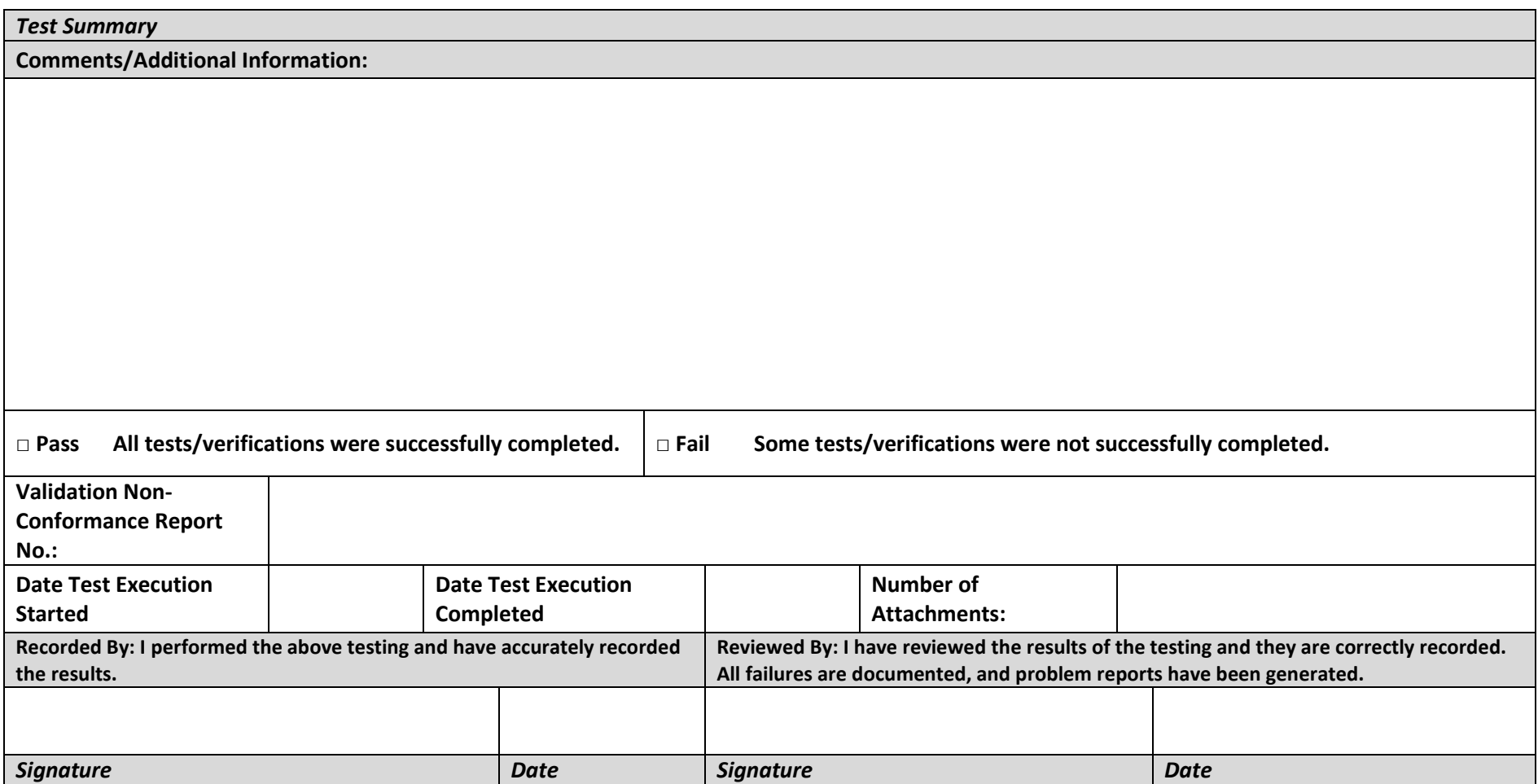

## REDCap eDocs IQ Test Protocol - v1

Final Audit Report 2020-02-17

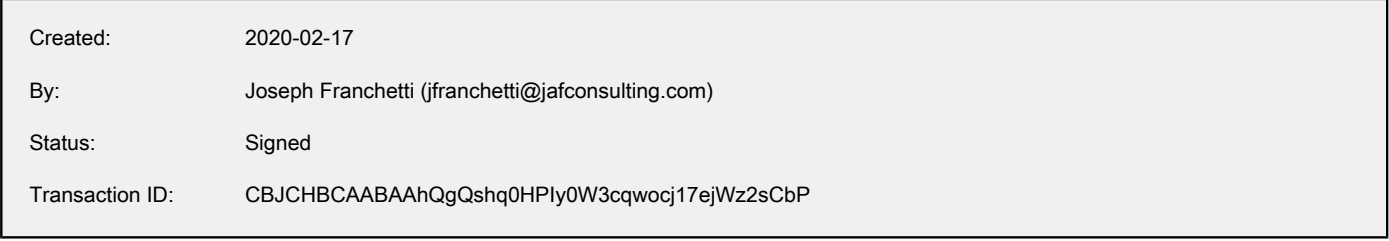

### "REDCap eDocs IQ Test Protocol - v1" History

- **D** Document created by Joseph Franchetti (jfranchetti@jafconsulting.com) 2020-02-17 - 1:25:36 AM GMT- IP address: 73.196.185.110
- **E** Document emailed to Gaurav Kumar (gkumar@jafconsulting.com) for signature 2020-02-17 - 1:26:21 AM GMT
- **Email viewed by Gaurav Kumar (gkumar@jafconsulting.com)** 2020-02-17 - 2:03:08 AM GMT- IP address: 96.10.88.42
- $\mathscr{O}_\bullet$  Document e-signed by Gaurav Kumar (gkumar@jafconsulting.com) Signature Date: 2020-02-17 - 2:03:57 AM GMT - Time Source: server- IP address: 96.10.88.42
- Document emailed to Colleen E. Lawrence (colleen.lawrence@vumc.org) for signature 2020-02-17 - 2:03:59 AM GMT
- **Email viewed by Colleen E. Lawrence (colleen.lawrence@vumc.org)** 2020-02-17 - 5:05:00 AM GMT- IP address: 68.72.133.103
- $\mathscr{O}_\bullet$  Document e-signed by Colleen E. Lawrence (colleen.lawrence@vumc.org) Signature Date: 2020-02-17 - 2:20:14 PM GMT - Time Source: server- IP address: 160.129.251.190
- Document emailed to Joseph Franchetti (jfranchetti@jafconsulting.com) for signature 2020-02-17 - 2:20:16 PM GMT
- **Document e-signed by Joseph Franchetti (jfranchetti@jafconsulting.com)** Signature Date: 2020-02-17 - 2:30:21 PM GMT - Time Source: server- IP address: 73.196.185.110
- Document emailed to Rob Taylor (rob.taylor@vumc.org) for signature 2020-02-17 - 2:30:23 PM GMT
- Email viewed by Rob Taylor (rob.taylor@vumc.org) 2020-02-17 - 2:49:44 PM GMT- IP address: 160.129.250.236

 $\mathscr{O}_\bullet$  Document e-signed by Rob Taylor (rob.taylor@vumc.org)

Signature Date: 2020-02-17 - 2:50:04 PM GMT - Time Source: server- IP address: 160.129.250.236

Signed document emailed to Gaurav Kumar (gkumar@jafconsulting.com), Rob Taylor (rob.taylor@vumc.org), Joseph Franchetti (jfranchetti@jafconsulting.com), and Colleen E. Lawrence (colleen.lawrence@vumc.org) 2020-02-17 - 2:50:04 PM GMT